# Exercer en médecine libérale

Michaël (@mimiryudo)

[http://www.mimiryudo.com/blog/2016/07/](http://www.mimiryudo.com/blog/2016/07/exercer-en-medecine-liberale/)**[exercer](http://www.mimiryudo.com/blog/2016/07/exercer-en-medecine-liberale/) [-en-medecine-liberale](http://www.mimiryudo.com/blog/2016/07/exercer-en-medecine-liberale/)**[/](http://www.mimiryudo.com/blog/2016/07/exercer-en-medecine-liberale/)

Version 1.5 (30 mai 2017)

### Etre libéral, c'est devenir...

**• Professionnel de santé (compétent)** 

· Chef d'entreprise

Propriétaire ou locataire

… que vous soyez installé ou remplaçant !

Version 1.5  $\frac{07}{06/2017}$ 

### Notre objectif...

 Comprendre à peu près les finances d'un médecin : ce qui entre, ce qui sort, ce qui reste

Avoir un guide de ce qu'il faut payer et quand

 $\bullet$  Aborder la fiscalité : recettes, dépenses  $\rightarrow$  bénéfice  $\rightarrow$ fiscalité

### Diaporama à l'opposé de ce qu'il faut faire

- Attention, ce diaporama est tout ce qui ne doit pas être fait lors de vos présentations officielles (thèse, etc.) :
	- Il contient trop de texte (beaucoup trop)
	- Il contient des phrases toutes faites
	- Il manque d'image accrocheuse ou de phrases choc
	- Il va régulièrement être un support de lecture, au lieu d'être un support illustratif.
- Bref, ne faites pas ça chez vous.
	- Quelques règles si ça vous intéresse :
		- http://www.mimiryudo.com/blog/2017/05/presenter-sa-these/

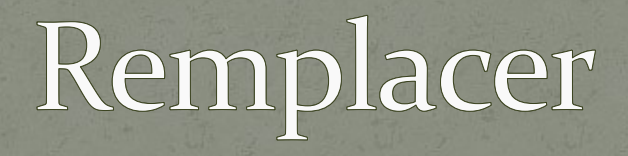

Partie 1-

### Comment obtenir la licence de remplacement (non thésé)?

- Avoir validé le 2<sup>ème</sup> cycle + 3 semestres dont un stage chez le praticien (attestation fournie par la faculté)
- Certificat de scolarité
- R.A.B. (Rituel administratif de base) : pièce d'identité, photos…

↓

 **Licence de remplacement auprès du CDOM du Nord** (lieu de faculté – quelque soit le lieu de remplacement) Valable jusqu'à 6 ans après le jour d'entrée en DES… A refaire tous les 30 novembre

 Note : la thèse peut être passée jusqu'à 3 ans après la fin du DES (jusqu'à la promo 2017 au moins). Si vous vous décalez d'un semestre (grossesse, congés sans solde…), vous pouvez donc être sans thèse et sans licence de remplacement... Ne traînez pas pour votre thèse !

### Comment remplacer lorsqu'on est thésé?

 La thèse (+ DES) vous permet de vous inscrire au Tableau du CDOM **de votre lieu d'habitation Ex.** J'habite Boulogne-sur-mer (62), la faculté est à Lille

 $(59)$ :

- Je n'ai ni thèse ni DES mais 3 semestres validés : inscription au CDOM 59 (licence de remplacement)
- Je suis thésé sans DES / J'ai un DES sans thèse : inscription au CDOM 59 (licence de remplacement)

 Je suis thésé ET j'ai le DES : inscription au **Tableau** du CDOM 62 (ce n'est plus une licence de remplacement mais une inscription, avec la cotisation qui va avec. Et vous pouvez remplacer, comme vous pouvez vous installer, collaborer, vous associer…)

Où trouver des offres de remplacement ? Démarchage (bouche-à-oreille, téléphone, courrier, maisons de garde, Twitter…)

Liste auprès du CDOM

· Media-Sante, Trocundoc, Annonces-medicales, doc112, remplacant.org…

RemplaNor

Syndicats : ReAGJIR, SNJMG…

Version 1.5 07/06/2017 8

### Que faire avant les premiers remplacements?

- **Assurance responsabilité civile (MACSF, La Médicale…)**
	- **A priori, vous servira aussi pour l'assurance habitation (cabinet)…**

 **Assurance pour la voiture** (déplacements pro) Peu utile si vous faites un remplacement isolé bien sûr…

 **Ouvrir un compte bancaire séparé**  Intérêt d'un compte professionnel : avoir un « conseiller professionnel » (?), crédit-bail, terminal de paiement électronique…

Acheter le matériel nécessaire (tensiomètre, otoscope…)

Version 1.5  $07/06/2017$ 

### Comment rédiger un contrat de remplacement?

- **Des contrats-types sont disponibles sur le site du CNOM**
	- Une simple ordonnance signée à l'arrache n'est pas un contrat Ah bon ?
	- Non non… c'est une ordonnance signée à l'arrache. Surprise. Vous pouvez préciser que vous renoncez à la clause de noninstallation dans votre contrat (il ne suffit pas d'enlever la mention) – cf. plus loin…

### **Vous « remplacez » un médecin :**

- Vous utilisez ses feuilles de soins, ses ordonnances… Vous faites sa comptabilité…
- Il vous « rétrocède » 70 à 100 % des recettes (le « nombre de C » minimal peut au mieux être un accord oral, mais pas écrit… sinon, vous êtes salarié…)

### Ce que vous « payerez »...

 **Vous allez gagner de l'argent en tant qu'autoentrepreneur (libéral).** 

 **Vous avez donc des charges sociales (… pour profiter des services de la société française, c'est NORMAL – vous en payez aussi quand vous êtes salarié, et votre employeur aussi). Ca c'est l'URSSAF.** 

 **Votre entreprise est installée quelque part, vous devez payer un « impôt local »**

 **Ca c'est la CFE, calculée sur votre habitation (là où est identifiée votre « entreprise » de vous remplaçant)**

**Et c'est tout !**

# Ce que vous NE « payerez » PAS

 **Si vous n'êtes pas encore inscrit au tableau de l'Ordre (pas encore thésé)**

- **Vous ne payez pas votre « redevance » annuelle à l'Ordre**
- **Vous ne payez pas votre cotisation à la CARMF (retraite)**
- **(Si vous êtes remplaçant mais thésé et inscrit au tableau, vous les payerez bien sûr…)**

 **… et il y a les arnaques bien sûr, à ne pas payer, comme le classique « Registre Des Professionnels » :** 

 http://harnaqueautoentrepreneur.blogspot.fr/2016/05/r egistre-des-professionnels-arnaque.html

# Remplacer ou s'installer ?

#### **REMPLACER** S'INSTALLER

Avantages

Inconvénients

Quel diaporama ludique !

Version 1.5 07/06/2017 13

A vous de jouer !

### Remplacer ou s'installer ?

Liberté

#### **Avantages**

*(Disclaimer : ceci est l'issue d'une réflexion relativement personnelle, ne reflète en rien la vérité absolue, ne tient pas compte de vos choix de vie et de votre passion pour le macramé).* 

#### Voyager Préparer l'installation

Moins de charges sociales ? *(Non : vous avez les MÊMES cotisations — URSSAF, CARMF…)*

*Mais par contre,* moins de dépenses ! (secrétariat, petit matériel…)

#### **REMPLACER S'INSTALLER**

Stabilité Suivi de patients Choix de cabinet

Plus de recettes (pas de rétrocession, ROSP, forfait ALD, majoration personne âgée, participation à l'OGDPC…) Moins de liberté (ou remplaçant ?)

# Partenaires particuliers

Partie 2 –

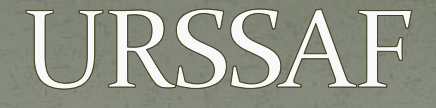

 Union de Recouvrement des cotisations de Sécurité Sociale et d'Allocations Familiales Agence Centrale des Organismes de Sécurité Sociale

### URSSAF

### **Quand les contacter :**

#### **8 jours après 1er remplacement**

 Funfact : il faut théoriquement votre n° URSSAF sur les contrats de remplacement (y compris le 1er)… *Pas de panique, de toute façon, l'Ordre valide les contrats de remplacement avec un retard souvent tel que vous avez déjà remplacé depuis belle lurette lorsque vous recevez l'accord…* 

### Comment : site de l'URSSAF!

 Formulaire Cerfa de déclaration de début d'activité (P0PL)

 Formulaire Cerfa de déclaration de modification d'activité (P2PL) en cas d'installation, déménagement…

### URSSAF contactée, que se passe-t-il ?

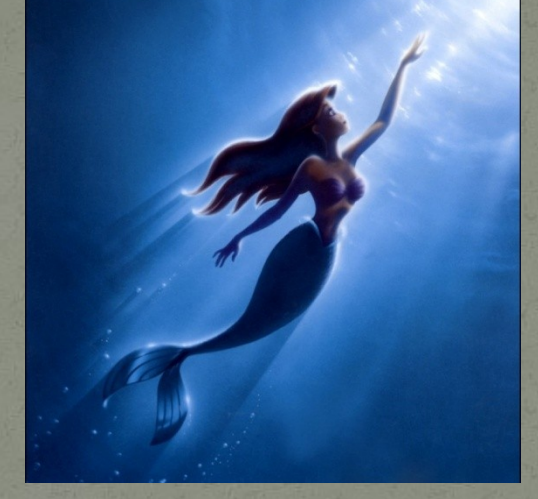

Vous intégrez le SIRENE *(Système d'Identification du Répertoire des Entreprises et de leurs Etablissements)*

↓

Vous recevez un courrier de l'Insee avec N° SIRET *(Etablissement - définitif)* et SIREN *(Entreprise – varie avec les déménagements) Ex. 802404343 et 802404343 00039*

Version 1.5 07/06/2017 18

### URSSAF : le site

 Connexion à leur site avec mot de passe à 6 lettres inchangeable

- Nous sommes toujours au XXIème siècle, rassurez-vous.
- Plein d'informations (embauche…)
- Dans la partie « situation des comptes » :
	- Déclaration un changement
	- Suivi des cotisations
	- Télépaiement

 Prélèvement bancaire (plutôt conseillé pour vous éviter un retard dû à vos vacances par exemple…) Etalement mensuel (déconseillé en début d'activité)

### URSSAF : documents clés

### **4 prélèvements : 5/2 – 5/5 – 5/8 – 5/11**

 **Appel provisionnel** (revenus de l'année N – 2) Sauf que les 2 premières années, vous n'avez pas de N-2… donc l'URSSAF se base sur des estimations : • 1<sup>ère</sup> année = revenus estimés à 7 500€ (19 % Plafond Annuel Sécurité Sociale de 38616€), avec prorata selon la date de début… •  $2^{\text{eme}}$  année = revenus estimés à 10 500€ (27 % PASS) A partir de la  $3^{eme}$  année = revenus à partir de l'année N-2 En mai, vous allez déclarer (cf. infra) En novembre**, régularisation** (revenus de l'année N connus) Vous pouvez demandez à réviser la provisionnelle si vous estimez que vous aller toucher plus/moins (grossesse, etc.) ; attention, ne sous-estimez pas (risque de majoration si vous faites une erreur de 30 %... pour éviter les tricheurs !)

### URSSAF : déclaration pour l'année N

#### **Déclaration à renvoyer en mai ET septembre (c'est facile en fait !)**

#### A — « Montant des revenus tirés de l'activité conventionnée »

- (ou la somme de vos chèques de remplacements le cas échéant)
- En micro-BNC (32900€ sur l'année, à apprécier au prorata) : ligne 5HQ de la 2042C x 0,66 (abattement de  $34\%$ )
- En déclaration contrôlée : ligne CP de la 2035B + exonérations fiscales (BU de 2035A, CS, AW, CU,  $AX$  de 2035 $B$ )
- B « Montant des autres revenus professionnels non salariés » (…) 0 normalement (expertise, droits d'auteur…)
- $C \kappa$  Montant des revenus de remplacement »
	- Attention il ne s'agit PAS des revenus de remplaçant mais de **remplacement** tels que les IJ, congés parentaux…
- D « Montant des cotisations sociales personnelles obligatoires » (maladie, maternité, retraite, invalidité, décès, CAF)
	- Allocations familiales, assurance maladie (URSSAF), CARMF : ligne BT de 2035 (En micro-BNC : URSSAF sans CSG/CRDS *(ligne BV 2035)* + CARMF)
- E « Montant total des honoraires tirés d'actes conventionnés »
	- En micro-BNC : ligne 5HQ de la 2042C (sans l'abattement de 34 %)
	- Pour les installés, c'est le nombre du SNIIR (pré-rempli)
- F « Dont montant des dépassements d'honoraires » (SNIIR)
- G « Montant total des recettes tirées de vos activités non salariées »
	- Soit E + F (+ chèques de remplaçant pour l'année de transition d'un statut à l'autre)
- $H \alpha$  Montant des dividendes inclus dans les lignes A et B » (o)

### URSSAF : déclaration pour l'année N

- **Attention ! Il faut bien TOUT remplir, avec des 0 si vous n'êtes pas concernés…** 
	- **Gardez une copie de cette feuille… l'URSSAF va vous la renvoyer une deuxième fois au format informatisé !**
- **Sinon vous aurez un courrier fin octobre pour vous dire que votre dernier prélèvement du 5/11 sera basé sur un forfait (possiblement astronomiquement supérieur à vos bénéfices)**
	- (Expérience personnelle) : N'hésitez pas à contacter l'URSSAF (par mail dans votre espace en disant que vous êtes mécontent, la réponse est rapide et efficace). Si l'URSSAF vous prélève trop, ils pourront vous inciter à faire opposition et renvoyer par chèque le vrai montant.

 **Il y a des informations sur le net sur "comment remplir"** - c'est très facile, souvent, il faut juste utiliser la 2035 et reporter les bonnes cases : http://www.noragjir.fr/news/102/55/01-06-2014-Comment-remplir-sadeclaration-de-revenus-professionnels-a-l-URSSAF/d,Default La moindre erreur peut occasionner du grand n'importe quoi.

# Combien ils vont me prélever ?

On m'a dit qu'ils nous prennent tout.

Version 1.5 07/06/2017 23

### Attention, les tableaux qui suivent peuvent vous troubler.

Je vous invite quand même à essayer de bien les lire, histoire de comprendre un peu.

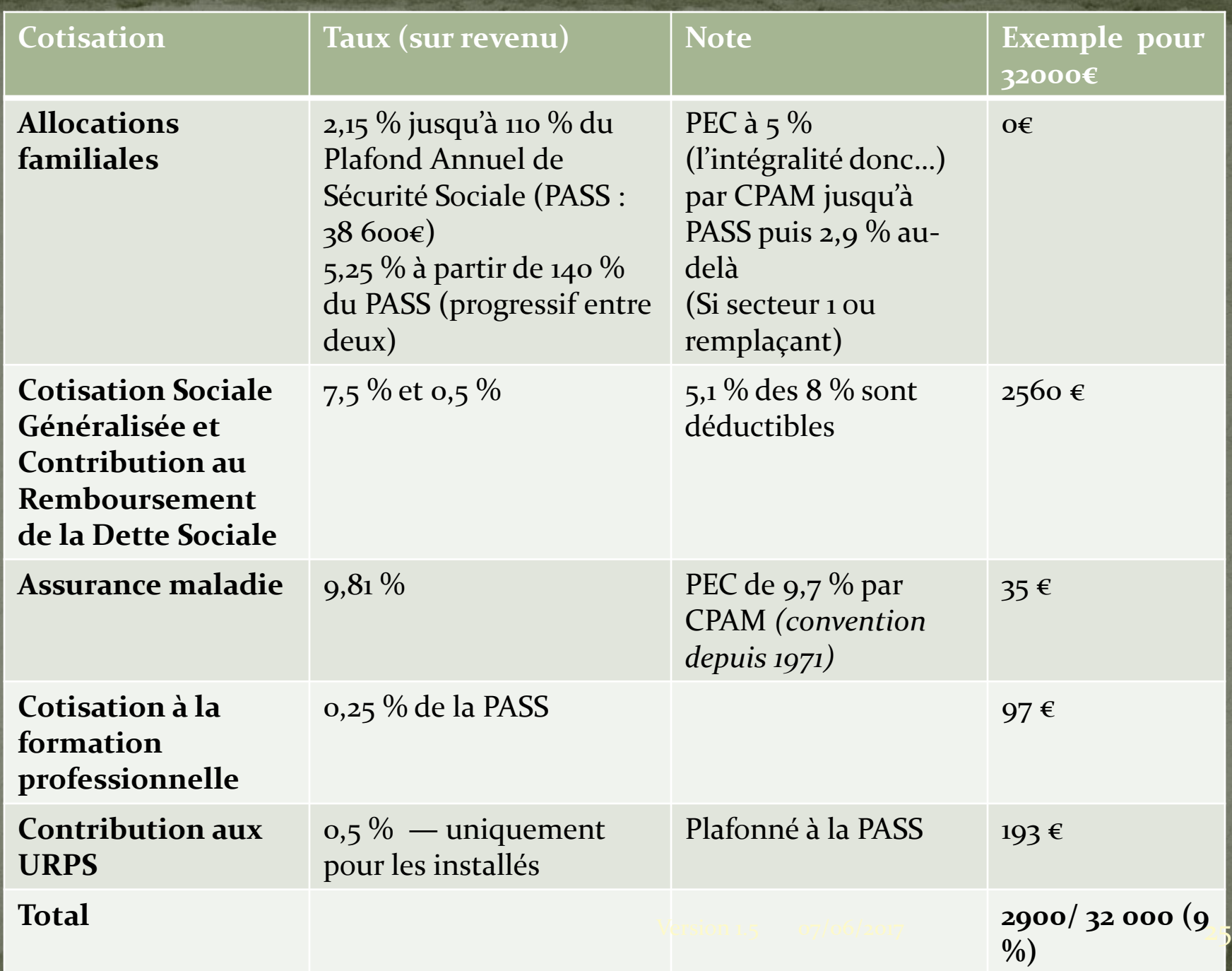

### Note pour les remplaçants

- Si vous êtes remplaçant, vous ne payez pas la cotisation aux Unions Régionales des Professionnels de Santé (CURPS), de 0,5 % plafonné à la PASS (200€ environ). C'est un *détail* que l'URSSAF oublie facilement, puisque par défaut on la paie…
- Il faut donc bien penser à vérifier que vous ne la payez pas, ou sinon réclamer auprès de votre URSSAF. Réclamer = les appeler, y aller, invoquer une entité tentaculaire prête à en découdre avec l'administration. Quoi que vous fassiez, vous allez (sûrement) payer le CURPS. Par contre, ça sera régularisé l'année suivante…

### Caisse autonome de retraite des médecins de France

### **Quand s'inscrire ?**

- **Dans les 30 jours après la thèse (et DES)**
- Normalement incité par le CFE (Centre de Formalité des Entreprises)
- Il faut l'inscription à l'Ordre DONC thèse + DES…
	- Et ce, même si la CARMF vous **harcèle** dès votre thèse…
		- Je pèse mes mots en parlant de harcèlement.

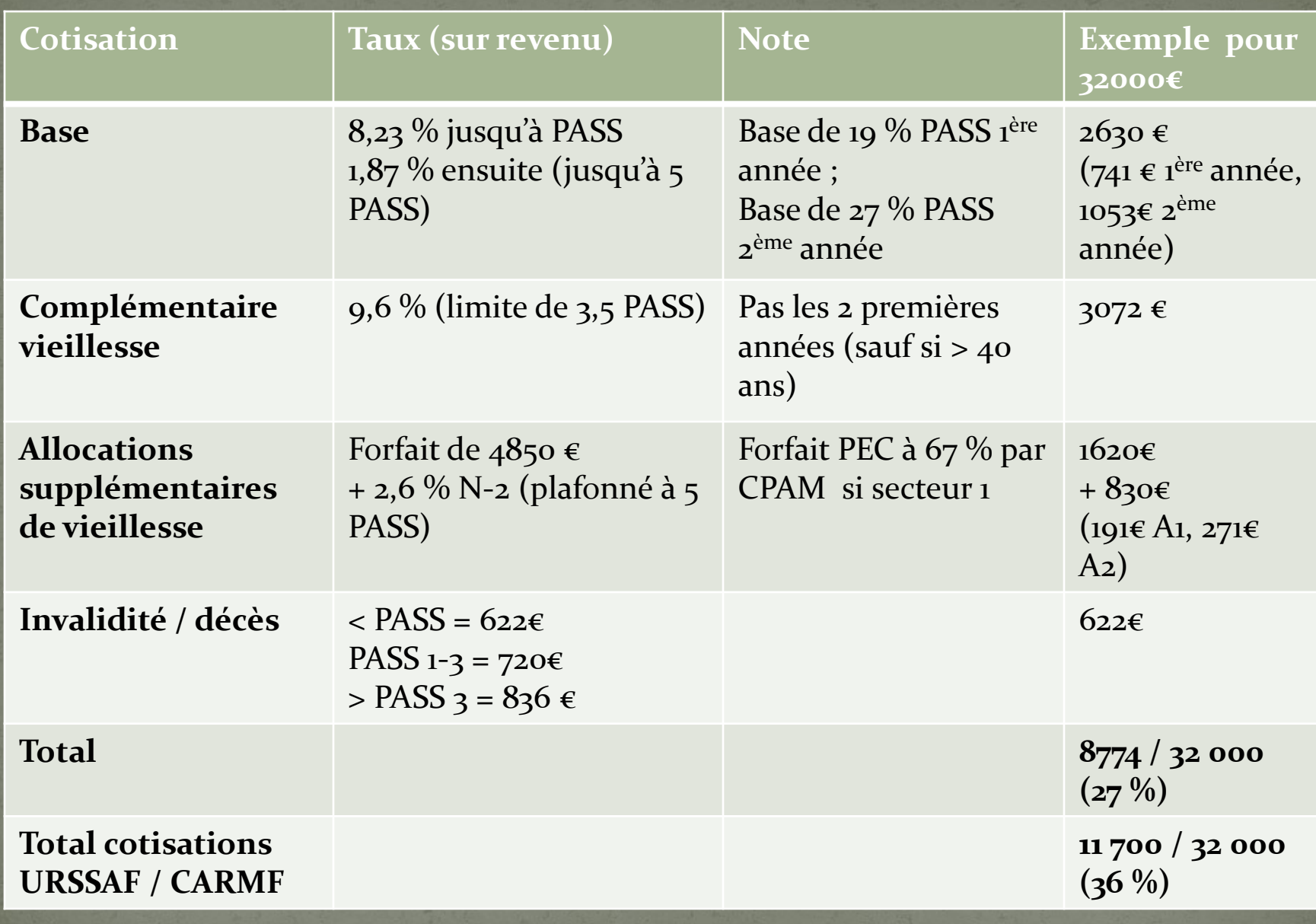

Donc pour 32 000€, ils prélèvent environ 12 000€  $(36\%)$ ... mais si je gagne 96 000€?

Il parait que c'est beaucoup plus.

Il parait qu'ils nous prennent TOUT !

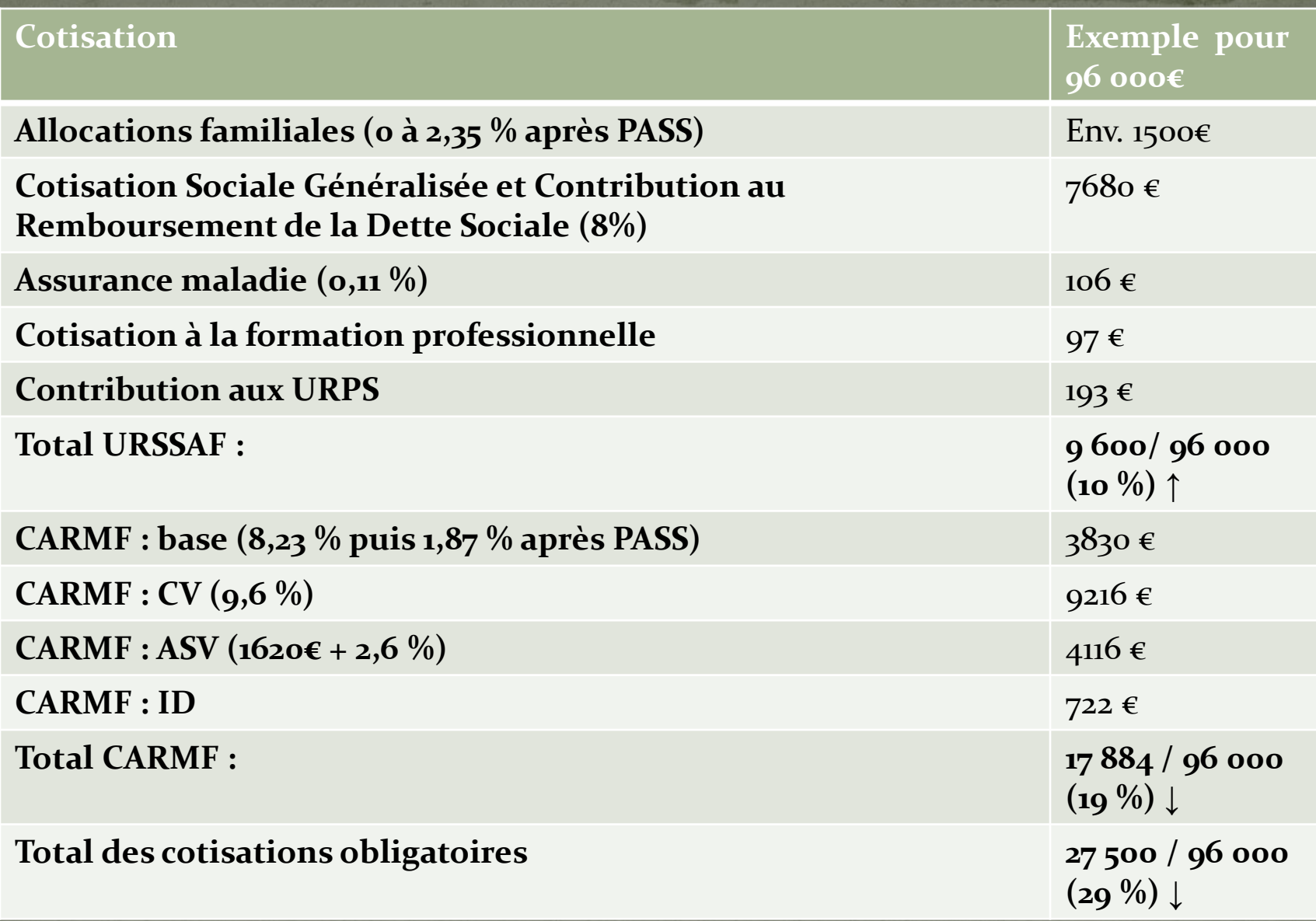

# Note sur les 2 premières années

 L'URSSAF se base sur 7 453€ de BNC la première année et 10 592€ la deuxième année. Ils prélèvent en gros 9 % il y a des régularisations, et donc le prélèvement sera toujours « juste », même si c'est parfois avec 1-2 ans de retard. La fameuse « régularisation de la 3ème année » (= le croque-mitaine chez les nouveaux installés) n'a de sens que si votre BNC explose littéralement les BNC estimés de 7453€ et 10 592€ des 2 premières années (ça n'est pas un vol de l'URSSAF comme on l'entend…)

 La CARMF est environ de 2000€ par an les 2 premières années (exonération possible en cas de faibles revenus)

Plus on gagne, plus le taux de prélèvement de la CARMF diminue.

Les autres cotisations sociales (URSSAF) sont à peu près stables à 10 % du BNC.

A noter que votre déclaration concerne bien votre BNC, soit vos recettes moins vos dépenses professionnelles.

« En tout cas, j'étais pas taxé autant quand j'étais salarié. C'est dingue qu'on prélève autant aux braves entrepreneurs... »

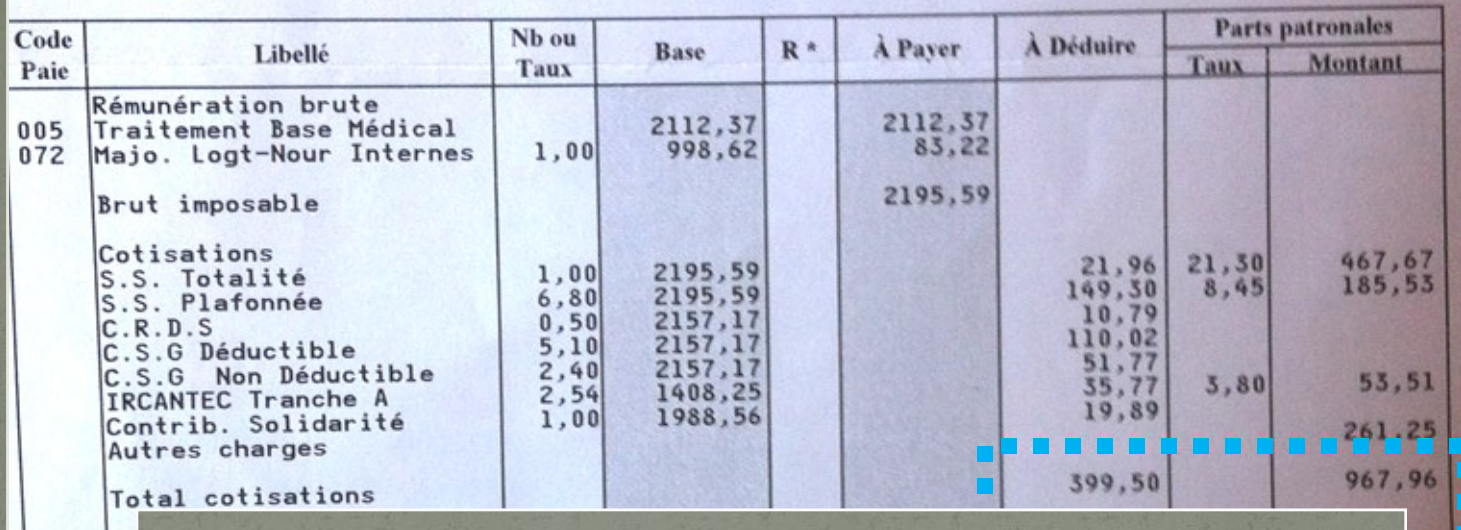

**Net : 1796,09€ + Prélèvement de l'employé : 399,50€ (soit un (faux) « Brut » à 2195,59€) + Prélèvement de l'employer : 967,96€**

### **Soit un coût brut pour l'employeur de 3163€… … dont 43 % (1367 €) partent en cotisations.**

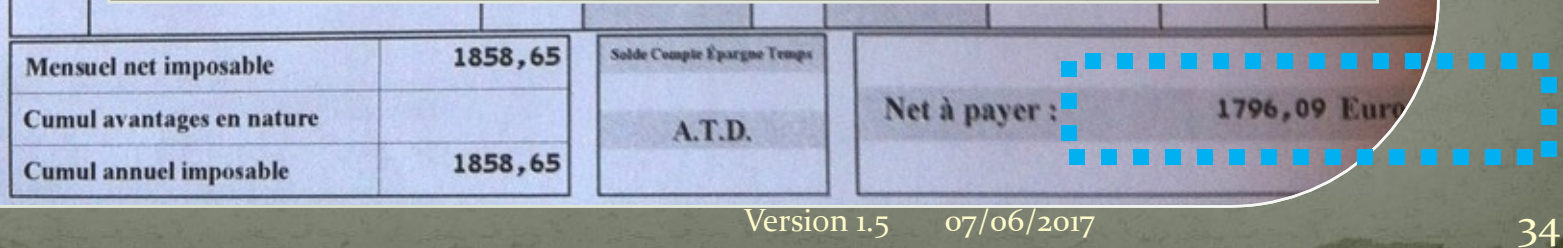

# Je sais, la photo est de qualité médiocre.

Du coup, je vous invite à aller vérifier ça sur votre/vos propre(s) fiche(s) de paie...;-)

Les médecins libéraux (conventionnés secteur 1) ont en fait moins de charges que les salariés, notamment parce que la CPAM prend en charge leurs cotisations CPAM de 9,81%!

La principale différence, c'est qu'on voit partir l'argent...

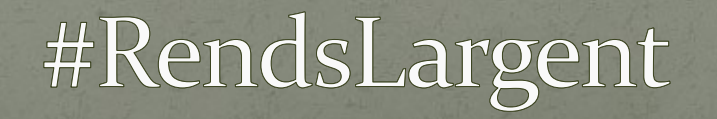

 $V$ ersion 1.5  $\frac{07}{06}$  2017
La retraite par la CARMF, il parait que ça n'est pas suffisant (2600€/mois en moyenne en 2016... pas de quoi pleurer à chaudes larmes non plus). Tout ça est par rapport aux cotisations et au train de vie préalable

Par contre, la couverture en cas d'arrêt maladie n'est vraiment pas top (90 jours de délai de carence!)

# Autres partenaires particuliers...

### ACCRE (Aide au Chômeur à la Création ou Reprise d'Entreprise)

• Avant 29 ans

 Création d'une entreprise (dans les 45 jours après inscription à l'URSSAF)

 Formulaire à remplir pour demander l'exonération de certaines cotisations (hors CSG) jusqu'à 120 % du SMIC pour 1 à 3 ans (si BNC < 17 000 euros)

### Ordre des médecins

- Remplacement  $\rightarrow$  licence (CDOM de la fac)
- $\bullet$  Thèse + DES  $\rightarrow$  inscription au tableau (CDOM d'implantation)
	- Pré-inscription possible 4 mois avant
	- Rencontre avec un médecin agréé par CDOM
	- Enregistrement diplômes lors d'une commission (1 toutes les 6 semaines !), d'où l'intérêt de la pré-inscription
	- Délivre le numéro RPPS *(Répertoire Partagé des Prof de Santé)*

Cotisation 300 $\varepsilon$ /an  $\rightarrow$  macaron...

**→ Passer à la case CPAM**

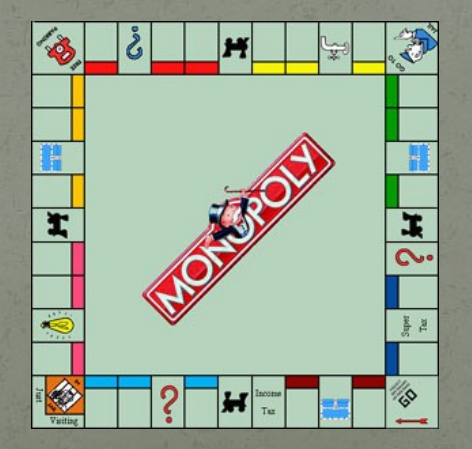

### Caisse Primaire d'Assurance maladie

 **Passer au Régime des Praticiens et Auxiliaires Médicaux** (branche du RG et pas du RSI).

**Quand ?** 

 **Après 30 jours de remplacement (prend effet au 31ème jour) Ou dès l'installation (passage automatique à 31 jours d'exercice)**

Mettre à jour à chaque changement (thèse, installation…)

### **Pourquoi ?**

**Adhésion à la convention (secteur 1, 2…)**

 Donner un RIB (pour être payé… d'où l'intérêt d'un compte « professionnel » avant !)

Donner carte vitale (passer au nouveau régime)

 Avec le numéro d'inscription à l'Ordre, produit un numéro ADELI qui ne sert plus à rien mais reste quand même utilisé (comme le I d'oignon) Permet de lancer les feuilles de soins papiers et électronique (carte CPS envoyée par ASIP Santé pour cryptage de données) Permet de travailler...

### Cotisation foncière des entreprises

- En fait vous devez la Contribution Économique Territoriale soit : CFE (ancienne « taxe professionnelle ») + Cotisation sur la Valeur Ajoutée des Entreprises (CVAE… uniquement si le chiffre d'affaires dépasse 500 000€ !)
- Donc vous ne payez que la CFE, l' « impôt local de l'entreprise » (200 à 2000€ environ, mais très variable)…
	- Pour les remplaçants, elle est basée sur les impôts du domicile.

 **Déclenché par le Service des Impôts des Entreprises (SIE) du centre des impôts.** 

 La CFE peut déclencher l'obligation de cotisation à la CARMF… (en pratique, il faut DES + thèse…)

### Les arnaqueurs ou assimilés...

- … on a déjà parlé de ça pour les remplaçants (le fameux « Registre Des Professionnels »)
- Mais il y a la même chose pour les installés :
	- Ceux qui veulent vous vendre une « attestation d'accessibilité » (qui n'existe pas… et pourrait au pire être demandée par la préfecture, pas un quelconque 09...) : https://informations.handicap.fr/art-arnaque-adp-dordogne-20-8811.php
	- De façon générale, en cas de doute, faites parler (nom, prénom, numéro de téléphone, localisation…) et vérifiez le n° de téléphone qui s'affiche sur Google – il y a des sites qui recensent les n° d'arnaque.
- Il y a aussi ceux qui veulent vous vendre un site web à 30€/mois. Avoir un site web chez OVH c'est 30€/an… Que penser de ces agences de RDV en ligne ?

### Rappel sur le démarchage téléphonique Vous pouvez vous opposer au démarchage avec la liste Bloctel (y compris en tant que particulier) : [http://www.gouvernement.fr/argumentaire/la-liste-d](http://www.gouvernement.fr/argumentaire/la-liste-d-opposition-au-demarchage-telephonique-bloctel-est-ouverte-5016)[opposition-au-demarchage-telephonique-bloctel-est](http://www.gouvernement.fr/argumentaire/la-liste-d-opposition-au-demarchage-telephonique-bloctel-est-ouverte-5016)[ouverte-5016](http://www.gouvernement.fr/argumentaire/la-liste-d-opposition-au-demarchage-telephonique-bloctel-est-ouverte-5016)

 Vous avez la possibilité d'exercer votre droit d'opposition à la diffusion de vos données vous concernant au répertoire Sirene, en vertu de l'Article A123-96 du code de commerce. Vous serez « non commercialement diffusible ». Par courrier recommandé avec accusé de réception : Directeur général de l'Insee - Timbre E230 - 18 Boulevard Adolphe Pinard - 75675 PARIS CEDEX 14.

# Et donc, au plus tôt, je peux m'installer quand?

### **Mon expérience personnelle :**

- **Je croyais qu'il fallait exercer au plus vite en tant qu'associé/collaborateur pour mon clinicat, j'ai donc tout fait dans les règles…**
- **Je me suis pré-inscrit à l'Ordre en octobre 2014 Le 2 novembre, j'ai récupéré mes diplômes (thèse et DES) – la fac refuse de les délivrer avant la fin du dernier stage (y compris contre des propositions de bout de foie et de rein en bon état, ils sont incorruptibles).**
- **Depuis la fac, j'ai envoyé une copie photo de ces diplômes à l'Ordre ; le 2 novembre après-midi, l'Ordre s'est réuni pour la réunion toutes les 6 semaines**
- **Mi-novembre, j'ai rencontré la CPAM (convention, etc.) – pas avant car ils ont besoin du n° d'inscription au tableau, dont on ne dispose qu'avec un petit délai après la réunion… Le 2 décembre, je signais mes premières feuilles de soin (papier et électronique).**
- **Donc : 1 mois au plus court. Comptez-en 2 pour être large.**  Version 1.5 07/06/2017 15

### On paie qui et quoi?

- **Vos dépenses quotidiennes : Quotidiennement…**
- **Cotisation à l'Ordre des médecins**
- **Cotisation foncière des entreprises (« impôt local »)**
	- **1 fois par an**
- **Taxe foncière (si vous êtes propriétaire de votre cabinet)**
	- **Sur ce qui reste (sachant que ça se base sur les années précédentes) :** 
		- **URSSAF : 10 %** 
			- **4 fois par an (le 5 de février, mai, août, novembre)**
		- **CARMF : 20-30 %**
			- **2 fois par an**
	- **Mais bien sûr, chacun\* vous relance, pas de panique…** 
		- **\* Attention quand même à l'URSSAF : ils vous relancent tard, et si vous avez le moindre retard, ils vous collent des pénibles pénalités (double « peine »). D'où l'intérêt de demander le prélèvement automatique rapidement…**

Version 1.5  $\frac{07}{06/2017}$   $\frac{46}{10}$ 

# Dates-clés pour les installés

- Janvier juillet : **CARMF**
	- 2 acomptes, sauf si mensualisation (10 min)
- Février Mai Août Novembre : **URSSAF**
	- 4 acomptes (prélèvement auto), sauf si mensualisation
- Janvier : **AGA**
	- Contrôle FEC (Fichier d'écritures comptables) (10 min)
	- Dossier administratif (confirmer l'adresse, etc.)
	- Cotisation annuelle (160€)
- Février : **ApiCrypt**
	- Cotisation annuelle (72€)
- Mars septembre : **RESIP (BCB)**
	- Cotisation annuelle ( $2 \times 126 \in$ )
- Mars : **CNOM**
	- MAJ données
	- Cotisation (333€ en 2017)
- Mars : **gardes**
	- Cotisation annuelle  $(23€)$
- Avril (mi-mai max) : **AGA**
	- Déclaration 2035 à l'AGA
- Avril : réception du "relevé d'honoraires" de la CPAM + Relevé Individuel d'Activité et de Prescriptions
- Mai : **déclaration d'impôts**
- Juin :
	- Déclaration CARMF (sur leur site)
	- Déclaration URSSAF (papier)
- Août :
	- Déclaration URSSAF (papier informatisé)
- Décembre :
	- CFE (impôts)

Version  $1.5$  07/06/2017

# A propos de la 2035 pour l'AGA...

- Papiers nécessaires à mon AGA : URSSAF **(provisionnelle et régularisation – à bien garder !**), CARMF, relevés bancaires (1/1/2016 et 31/12/2016), déclaration 2035, OGBNC (notamment les 3 - frais mixtes - et 4 - tableau de passage), balance comptable, copie du relevé SNIR, et des documents fournis par l'AGA (attestation de conformité adhérent, formulaire de télétransmission de la déclaration, cotisation à jour et fiche DECLOYER)
	- OGBNC N°00 et 01 : purement administratif (infos déjà demandées dans les dossiers de l'AGA)
	- OGBNC N°02 : Détail divers à déduire : penser à la déduction forfaitaire de 2 % des recettes (honoraires et gains divers)
	- $\bullet$  OGBNC N°3 : il me suffit de remplir la ligne "CRDS & part non déductible CSG" avec le montant total "CSG déductible et non déductible" (oui je sais, c'est bizarre), puis mode de réintégration 2 (comptable en décote directe) et dans montant réintégré la "CSG non déductible"
	- **OGBNC N°04 : un peu galère les premières fois... Je remplis dans cet ordre :** solde des comptes (31/12 et 01/01), acquisitions d'immobilisation (de l'année : on parle ici des mouvements sur le compte dans l'année et pas des amortissements), apports (normalement à 0€ s'il n'y a pas de gros achats ou de déficit), frais déduits non payés et forfaitaires (j'ai créé un état personnel sous VigiCompta pour compter toutes les dépenses hors compte pro), report des lignes BR et AG (total dépenses et recettes), prélèvements personnels (vérifié).

# S'installer

 $-$  Partie  $3 -$ 

### Reprendre ou créer ?

### **REPRISE CREATION**

A vous de jouer !

Avantages

Inconvénients

Ca n'est plus du ludisme, c'est carrément des festivités !

Version 1.5 07/06/2017 50

# Reprendre ou créer?

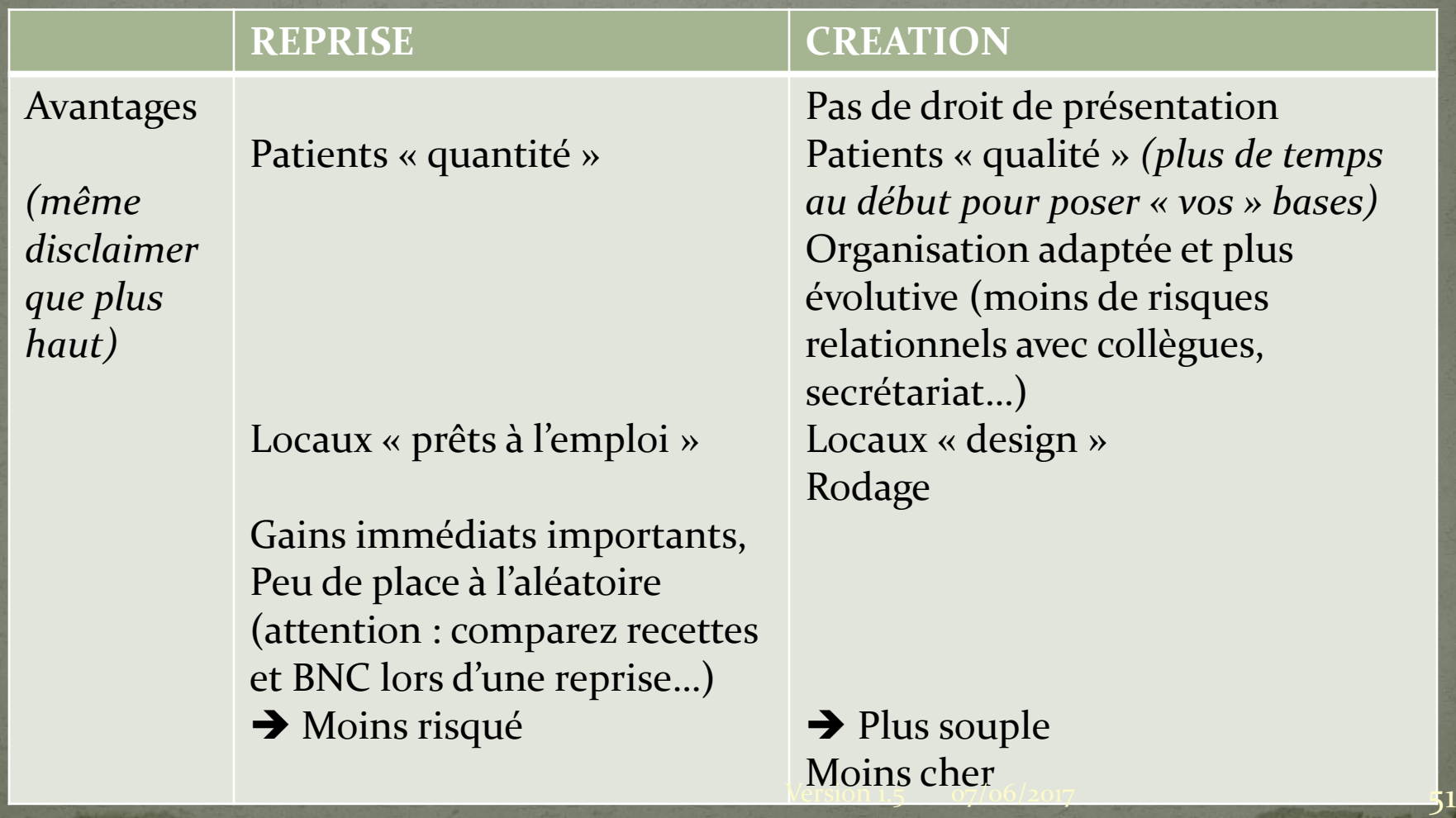

Où trouver des reprises de patientèle ? Postes salariés > http://www.lerecruteurmedical.fr

 Postes libéraux internet panneaux d'affichage facultaires CPAM

### Peut-on s'installer n'importe où ?

- Liberté d'installation : **OUI.**
- **… MAIS :** 
	- **Clause de non-réinstallation** (si précédent contrat)
	- **Obligation de non-concurrence** de 2 ans (si remplacement > 3 mois, continu ou non)
		- Pour la lever *a priori* : « Les deux parties renoncent à la clause de noninstallation prévue dans l'article 86 du code de déontologie »
		- Peut être levée *a posteriori* avec l'accord du remplacé et du CDOM
- Idéalement, prendre contact avec la CPAM :
	- Cartes de densité médicale (CartoSanté, PAPS.ARS…) Aides possibles dans certaines zones (ZFU, zone de revitalisation urbaine…), jusqu'à 50 000€ quand même
	- Et convenir du RDV si important décrit plus haut (se conventionner, avoir le n° ADELI…)

### Peut-on s'installer avec n'importe qui ?

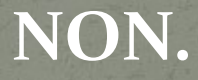

### Peut-on s'installer avec n'importe qui ?

### **Pardon.**

### Peut-on s'installer avec n'importe qui ?

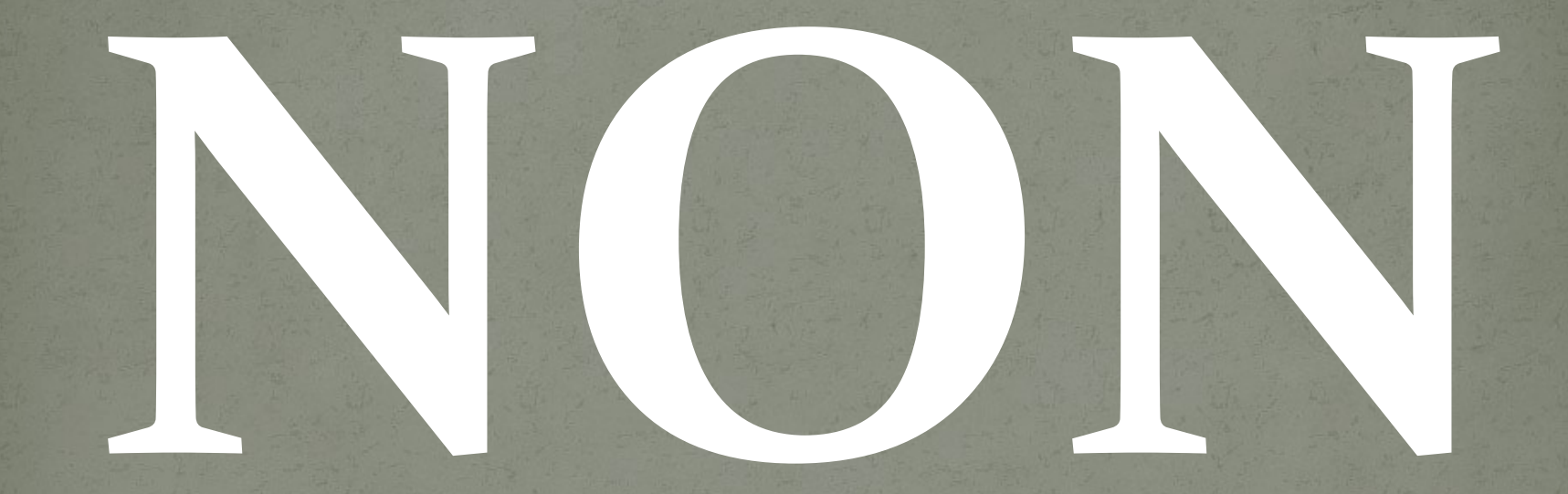

### **Tout est important :**

- **Vos horaires :**
	- **Si vos confrères font 7h-20h tous les jours et que vous voulez faire 9h-16h, il faut être sûr que ça soit clairement accepté. En général, non (ou sur du court terme).**
	- **L'inverse est vrai.**

#### **Vos vacances :**

 **Même principe… Combien chacun prend de vacances par an ? Est-ce compatible avec ce que vous voulez ? (on rappelle le principe du libéral : vous êtes libre).**

#### **Vos créneaux :**

 **Si vos confrères voient des patients toutes les 10 minutes et que vous prenez 20 minutes par patient, il faut être sûr que ça soit aussi accepté.**

### **Votre pratique médicale :**

 **Si vous avez conscience des risques d'antibiorésistance au 7 juin 2017, et que vos confrères balancent de l'amox-ac. clavulanique sur la moindre bronchite ou rhinopharyngite, 1/ ça va vous agacer, 2/ ça va compliquer l'information des patients sur l'absence d'intérêt des antibiotiques…**

### **Votre « chiffre d'affaires » :**

- **Il dépend des entrées, donc du nombre de patients donc de vos horaires…**
- **Il dépend aussi des sorties : charges personnelles (sociales, frais kilométriques, matériel…) et charges collectives. Voici des situations désavantageuses :**
	- **Trop grosse structure avec installations chères partagées (dentistes…)**
	- **Trop d'employés pour votre activité (secrétaires, femmes de ménage… c'est bien de créer de l'emploi, mais ça ne doit pas vous obliger à avoir une activité démentielle…)**

**Les associés de la SCI (qui possèdent les murs) fixent un loyer trop élevé…**

Version 1.5 07/06/2017 57

### Normes au cabinet

- Établissement recevant du public niveau 5 : obligations à respecter depuis septembre 2015 (handicap**s**)
	- Ne rachetez pas n'importe où (… ou préparez-vous à faire des travaux !)
	- Vous pouvez ne pas avoir de WC publics ; vous ne pouvez pas avoir des WC publics non accessibles…
		- Bonjour, c'est la Logique. Vous êtes sûr de ce que vous racontez ? Oui, oui.
			- Ah. Donc voici ma lettre de démission.
				- C'est gentil, mais il la faut en 3 exemplaires.
				- Ah…

 Normes WC (hauteur, rampe, lavabo, place pour ½ tour…) Pas de marche : privilégier les pentes (5 % max, sinon avec paliers…)

 Ou une rampe – amovible possible (depuis décembre 2015) Couleurs avec contraste (handicap visuel)

## Cabinet de groupe vs exercice solo

### **GROUPE SOLO**

A vous de jouer !

Avantages

Inconvénients

### Cabinet de groupe vs exercice solo

### **GROUPE SOLO**

Avantages *(je vous ai dit que c'était des propositions personnelles ?)*

Mise en commun des moyens intellectuels (pédiatrie, gynécologie…)

Continuité des soins

Biologies vues pendant les vacances

Mise en commun des moyens (secrétariat…)

Nouveaux modes d'exercice (ETP…) Vie en commun

Vous pouvez l'obtenir via votre réseau… physiquement, c'est moins pratique que si le dermato est à 10 mètres.

Possible via des contacts proches (autres médecins…) Les bios problématiques sont signalées par les biologistes à un médecin et/ou au patient… Télésecrétariat peu cher Internet moins cher pour 1 box qu'une maison médicale…

Aucun « regard », aucune  $\star$  tension » ( $\omega$ )

Cabinet de groupe vs exercice solo En gros, c'est comme une colocation.

 D'un côté, vous pouvez avoir une coloc' sympa avec une bonne répartition des tâches qui permet d'augmenter l'efficacité et la qualité de vie de tout le monde.

 D'un autre, vous pouvez avoir une coloc' qui ne fonctionne pas et qui épuise tout le monde.

Enfin, vous pouvez décider de ne pas faire de coloc'.

Version 1.5 07/06/2017 61

S'installer ou remplacer... Créer ou reprendre... Etre seul ou en groupe...

Il n'y a qu'une seule règle : dans « libéral » il y a (encore) « libre ». Faites comme vous voulez, ce qui vous plait. Rien n'est complètement « mieux » ! Réfléchissez avec vos envies, pas celles des autres.

Mais respectez les contrats... (Sauf en installation solo, le seul mode d'exercice sans contrat).

# Puisqu'on parle des contrats...

### Installation, collaboration, association

- **INSTALLATION** (pas de contrat)
- **ASSOCIATION** (installation dans un groupe : loyer, partage des charges au prorata d'utilisation…) **• COLLABORATION LIBERALE** 
	- Redevance pour mise à disposition des locaux, matériel et partie de clientèle (rétrocession)
- moins de contraintes administratives, plus de liberté **• COLLABORATION SALARIEE**
- Employé signe les feuilles de soins, mais exerce au nom de l'employeur (qui touche l'argent) **REMPLACEMENT**
- Exercice ponctuel au nom de l'employeur + rétrocession
- (Théoriquement, il n'est pas possible de « remplacer tous les vendredis » : c'est une collaboration salariée…) Version 1.5  $\frac{07}{06}{2017}$  65

### Contrats d'association

### · Plusieurs contrats :

- Association loi 1901, GIE (groupement d'intérêt économique)… SCM (Société Civile de Moyens) : partage locaux, matériels, structures administratives *(indépendance de pratique)* SCP (Société Civile Professionnelle) : idem + partage des bénéfices SEL (Société d'Exercice Libéral) : à responsabilité limitée (ARL), à forme anonyme (AFA), par actions simplifiées (AS), en commandite par actions (CA) : idem avec participation d'investisseurs + régime d'impôts sur les sociétés (plateaux dentaires coûteux…) SISA (Société Interprofessionnelle de Soins Ambulatoires) pour les MSP avec 2 médecins : peut percevoir des financements publics
- A part : la SCI (Société Civile Immobilière) = détention d'un bien immobilier par plusieurs personnes
- Attention, si vous entrez dans une SCM, demandez qui a des parts de SCI… Ces derniers peuvent moduler leurs revenus en modulant le loyer.
- Contrats types sur le site de l'Ordre (+ voir un avocat/notaire/AGA… )

• Rédaction d'un acte + enregistrement au centre des impôts + publication dans un journal d'annonce légale 42 inscription au thos journal de commerce...

### Comment développer un réseau ?

- Connaissances personnelles
- **Connaissances des patients (satisfaits)**
- En appelant les (secrétaires de) spécialistes
- En allant se présenter

…

En formation continue locale

## Comment se faire connaître? (publicité et médecine)

Article 19 (article R.4127-19 du code de la santé publique)

*La médecine ne doit pas être pratiquée comme un commerce. Sont interdits tous procédés directs ou indirects de publicité et notamment tout aménagement ou signalisation donnant aux locaux une apparence commerciale.*

Les patients peuvent vous connaître par :

- Le bouche-à-oreille (le plus efficace, de loin),
- Pages Jaunes
- Agendas en ligne : MonDocteur, Doctolib...
	- Ce sont des outils / agendas performants et pas chers
	- **… mais y a-t-il des évolutions prévisibles qui vous gêneront quand vous ne pourrez plus faire** marche arrière ? (Notation des médecins, utilisation de données personnelles : "X a RDV avec un médecin x 2 + un gastro, vendons-lui des probiotiques très chers"...)
- Site web (attention à ne pas faire de publicité… plutôt réservé aux SCM qu'à un exercice solo, sauf à partager des fiches avec les patients)
- 1 insertion autorisée dans un journal local (Semaine dans le Boulonnais → 100€ l'encart ; bilan : 1 patient supplémentaire…)
- Journal municipal pour annonce *sobre* de l'installation (non publicitaire)
- Si besoin, voir avec CDOM (panneaux d'affichage en montagne, etc.)

# Plaque professionnelle

- 25 x 30 centimètres
- NOM Prénom
	- Téléphone

Diplôme, titre, qualification *(liste des assertions disponible sur le site de l'Ordre pour plaque et ordonnance…)\**

Secteur 1 ou 2

• Pour information, il existe plusieurs types  $\odot$ 

- Laiton (+ classique et longue durée de vie ; va vous causer des épicondylites à force de frotter tous les mois avec du Ouator ou Miror)
- Aluminium (+ original, peu d'entretien ; durée de vie de 15 ans environ, mais c'est déjà pas mal !)
	- Plexiglas (+ quasi aucun entretien ; durée de vie de 10 ans avant les premières fissures, couleurs passées…)

*\* https://www.conseil-national.medecin.fr/article/titres-universitaires-ethonorifiques-autorises-sur-les-plaques-et-ordonnances-927*

### Ordonnanciers, formulaires et autres

- Formulaires informatiques (MediStory…) : imprimé ou télétransmis
	- En pratique, après la 1ère rencontre avec la CPAM, vous recevrez un carton avec tous les imprimés à votre nom et adresse… si vous utilisez beaucoup l'informatique, vous en avez assez avec ce carton pour une bonne décennie…
- Demander à Assurance Maladie ou sur AMELI (idem pour Strepta-test, kits de dépistage et tensiomètre) Fait lors de la *i*ère rencontre (pour carte CPS)
- Laboratoire d'analyse pour frottis et écouvillons
	- Ordonnances sécurisées (éditeurs agréés par l'AFNOR)
- 2 Tampons (2 x 19€ sur Papeterie-medicale.com par exemple) Un avec code-barre RPPS / ADELI
	- $\bullet$  Un tampon remise de chèque (avec signature !)  $\rightarrow$  le meilleur investissement de votre vie, assurément.

## Congés parentaux : prise en charge ?

Congés maternité (si déclaration < 14 SA) :

- Allocation Forfaitaire de Repos Maternel = 3300  $\epsilon$
- $\bullet$  IJ forfaitaire = 54€/jour (WE, fériés inclus) avec 6 semaines avant / 10 semaines après (12/22 si jumeaux, 24/22 si triplés, 8/18 si 2 enfants à charge)
- Congé pathologique : 2 semaines max
- Après octobre 2017 : Avantage supplémentaire maternité ASM (installée/collab' exerçant > 8 demi-journées par semaine) : 9300€.
- Vous pouvez tout refuser et ne prendre que 8 semaines (2/6), vous aurez le forfait et une ASM $\frac{1}{9}$  6200 $\epsilon$ .
- Délais variables selon grossesse normale ou pathologique… (se renseigner !) Si activité mixte : IJ 100 % en plus
- Congés paternité :
	- 53€/jour pendant 11 jours (dans les 4 premiers mois) ou 18 jours si > 2 enfants ASM prévu de 1116€
- Assurance complémentaire :
	- Penser à assurance prévoyance avant <sup>ière</sup> grossesse patho...
	- IJ +/- forfait maternité de naissance
- $CAF$

Prime de naissance, allocation de base, aides pour mode de garde (+ crédits d'impôts…)

CARMF

Exonération de semestre de cotisations, points supplémentaires de retrait

Version  $1.5$  07/06/2017

### Arrêt de travail : prise en charge ?

 CPAM : 44€/j à partir de J3 jusqu'à J90 pour les IJ au titre de la maternité **seulement** (pas du risque « maladie » !) Intérêt d'une prévoyance !

• CARMF à partir de 91<sup>ème</sup> jour (si médecin thésé !) Intérêt d'une prévoyance !
Formations rémunérées (OGDPC) ou remboursées (FAF-PM, crédit 40h)

OGDPC [\(https://www.mondpc.fr/](https://www.mondpc.fr/))

Budget de 3700€/an

 Programme à 355€ + indemnisation de 862,50€ Programme à 900€ + indemnisation de 517,50€ Programme à 1145€ + indemnisation de 690€

 $\bullet$  FAF-PM (http://www.fafpm.org Cotisation de 94€ par an (dans l'URSSAF) Environ 400€ par an (congrès, DIU…) Crédit d'impôt de 40 heures Si formation non indemnisée…

# Quels logiciels?

• Comparatifs : http://comparatif-logiciels-medicaux.fr/logiciels-bureau

Faites des essais :

- MédiStory (Mac)
- HelloDoc, Crossway, Almapro, Axisanté… (PC)
- Weda (online)

FreeHealth.io (libre)

 … (attention aux petits éditeurs quand même, ou ceux qui se font racheter et vous imposent de la pub, ou ceux qui revendent les données patients, ou ceux qui ont des données difficiles à récupérer) 07/06/2017

### Messagerie sécurisée / médicament Apicrypt : 80€/an (ou MSSanté) Très utile… mais attention, rien n'est parfait (d'après , on ferait même mieux de tous passer à GPG-Mail car ApiCrypt est loin d'être si sécurisé que ça) :  $\mu$ d.schleck.free.fr/apicrypt.php?lang=fr et [https://www.reddit.com/r/ReverseEngineering/comme](https://www.reddit.com/r/ReverseEngineering/comments/2vzecq/i_reversed_apicrypt_the_system_used_by_french/) [nts/2vzecq/i\\_reversed\\_apicrypt\\_the\\_system\\_used\\_by\\_fr](https://www.reddit.com/r/ReverseEngineering/comments/2vzecq/i_reversed_apicrypt_the_system_used_by_french/) ou www.reddit.com/r/netsec/con [picrypt\\_a\\_system\\_used\\_to\\_encrypt\\_health\\_data/](https://www.reddit.com/r/netsec/comments/2w26xe/apicrypt_a_system_used_to_encrypt_health_data/) Vidal ou Banque Claude-Bernard (BCB) : Inclus dans le ROSP (remboursé, voire valorisé). Version 1.5  $07/06/2017$

# Gardes : obligation, système...

- Organisées par secteurs : visites à domicile, gardes individuelles, maisons médicales…
- Ex. maison médicale de Boulogne-sur-mer :
	- Par semestre :
		- 1 garde de 20h-0h *(3 patients en moyenne…)*
		- 1 garde de week-end/férié de 4-5h (14h-18h ou 20h-0h le samedi ; 9h-14h ou 17h-22h le dimanche) *(variable, jusqu'à 20 patients)*

 50€ base pour 20h-0h + honoraires d'urgence de l'ordre de 50-70€/patient

# Association de gestion agréée : quand ? Pourquoi?

### Dès que vous serez en BNC

 Inutile si en micro-BNC (bénéfices < 32000€) car la comptabilité est globalement simple…

 … sauf si vous avez des dépenses professionnelles > 30 % de vos recettes (notamment primo-installation, où vous vous mettez en BNC même si bénéfices < 32 000€)

• Avantages :

 Déclaration contrôlée : pas de majoration de 25 % pour les impôts (majoration compensatrice d'une éventuelle triche…)

Allô, c'est encore la Logique…

Oh ça va, hein !

Réduction de 2 % du BNC (voire 2 % + 3 % la première année, d'où l'intérêt de ne pas s'inscrire en micro-BNC !) Aide comptable + soirées de formation à la fiscalité (2-3/an) Relativement peu onéreux (≈ 200€)

Version 1.5  $07/06/2017$ 

# Voiture et fiscalité...

Il faut une voiture à votre nom pour pouvoir déclarer les frais kilométriques

#### Vous pouvez déclarer la voiture :

#### Dans le patrimoine professionnel :

- Vous pouvez la déclarer en frais réel (amortissement linéaire sur 4-5 ans, plafonné à 9900€ ou  $18300€$  selon la quantité d'émission de CO2)
- Vous pouvez déduire l'assurance, les réparations importantes, les frais de carte grise, les frais d'emprunt… OU les frais kilométriques
- Lors de la revente, vous allez faire une plus ou moins-value par rapport à la « valeur nette comptable » : celle-ci entrera en recette ou pertes exceptionnelles *(ça dépend si vous êtes soigneux ou pas…) ;* si vous avez un « bonus écologique » sur votre véhicule, ce sont des « gains divers »
- Dans le patrimoine privé :
	- Vous ne déduisez que le carburant, la vidange et les pneus… OU les frais kilométriques.
- Comme vous avez vu, vous avez le choix entre frais réels OU frais kilométrique :
	- Ce dernier est à la fois plus simple et souvent plus avantageux (pas de plus-value à la revente).
	- Si vous optez pour le barème kilométrique, vous ne devez pas déduire d'autres frais de véhicule (carte grise, assurance, entretien, réparations, pneus…) ;
	- (Vous pouvez déduire les frais de parking et de péages si vous refusez à la réduction de 2 % citée avant, sinon ils sont inclus dedans)

#### Vous pouvez acquérir le véhicule :

- Par vos propres moyens / par un emprunt
- Par crédit-bail (location avec option d'achat, à la fin du contrat de location)
- Par location longue durée (location sans option d'achat)
	- En location : déduction des loyers et pas du forfait kilométrique…
- Vous pouvez aussi acquérir une bicyclette, moto, scooter…

## Frais réels : comment fait-on?

 Pour les salariés (internes) : les impôts comptent 10 % de frais dépensés pour votre activité.

 Si c'est le cas ou moins, ne touchez à rien... Si vous avez dépensé plus de 10 %) vous pouvez déclarer en frais réels...

Donc, vous faites votre déclaration d'impôts habituelle, et lorsque vos revenus apparaissent, vous pouvez cliquer sur option "frais réels" qui va remplir la case 1AK…

# Frais réels : qu'est-ce qui compte ?

En gros, TOUT ce que vous avez dépensé pour le travail :

 Indemnités kilométriques : trajets domicile - hôpital, domicile - cabinet, domicile - congrès, domicile - journée de formation, domicile - faculté...

 Vous n'avez pas besoin de garder toute preuve de tout trajet au mètre près : il faut que ça soit cohérent avec votre agenda (de toute façon, vous faites plein de petits trajets pro que vous ne compterez pas et certaines sont intriqués comme aller à la banque déposer des chèques, à la Poste pour un courrier…)

#### Fournitures et produits

 Voyages, séjours et déplacements (trains, taxis, avions... pour le travail !) Réceptions et congrès (inscriptions)

#### Fourniture de bureau, PTT, téléphonie, internet

 Vous pouvez déclarer par exemple 50 % de votre connexion internet si vous partez du principe que vous en avez besoin pour votre activité d'interne en MG préparant une thèse...

#### Frais de repas :

 Attention, c'est tordu ! Ils considèrent qu'un repas coûte 4,7€ en moyenne, et que le fait de le prendre hors de moyens facilités (chez vous, à la cantine), ça coûte  $9,4 \in \text{soit}$ le double... du coup, ils vous autorisent à déduire "prix du repas - 4,70€" ou à défaut si vous n'avez pas de facture "9,4 - 4,7 (soit 4,7€)" par repas, dans les conditions cidessus. N'exagérez pas ça, quoi que vous entendiez par ailleurs : il s'agit bien de repas pris "à cause de" votre travail et sans aide/cantine. Typiquement quand vous venez à la fac et devez manger le midi, vous pouvez déduire 4,70€...

 Frais divers de gestion : vous pourrez y mettre votre impression de thèse, votre pot de thèse...

## Frais réels : qu'est-ce qui compte ?

- En pratique, pour en savoir plus sur les frais réels, vous pouvez vous référer :
	- Au livre que vous donnera (sûrement) votre AGA, lorsque vous y serez inscrit
	- Aux magazines HS qui sortent chaque année vers avrilmai (« Votre déclaration d'impôts » : Le Particulier, l'Express, VO-Impôts…)
	- Aux très nombreux sites internet qui parlent de frais réels…
	- … ou, comme toujours, l'idéal est de revenir à la base officielle :

## Frais réels pour les libéraux...

- Pour les libéraux, de toute façon, vous avez au moins 35 % de charges (vous pouvez *presque* tout déduire pour l'année en cours, je vous rappelle : CARMF, CFE et une grosse partie de l'URSSAF), sans compter les frais de fonctionnement (secrétariat, internet, outils…)
	- Pour mémoire, c'est circulaire : vous payer l'URSSAF/CARMF sur votre BNC de l'année précédente (recettes – dépenses, incluant URSSAF/CARMF de l'année encore d'avant !)
- **· Donc pas le choix : vous explosez le seuil de 10 % et** devez (pour votre santé financière) faire une déclaration en frais réels !

## Faut-il un comptable?

### **Ca n'est pas obligatoire…**

 Vous pouvez voir sur cette page un aperçu de ce qu'il faut faire si vous n'en avez pas :

### [http://www.mimiryudo.com/blog/2016/03/la](http://www.mimiryudo.com/blog/2016/03/la-comptabilite-pour-moi-et-les-autres-nuls/)[comptabilite-pour-moi-et-les-autres-nuls/](http://www.mimiryudo.com/blog/2016/03/la-comptabilite-pour-moi-et-les-autres-nuls/)

- Ne pas en avoir permet de « mettre les mains dans le cambouis » et essayer de « comprendre » un peu vos entrées-sorties
- En avoir un permet de se libérer un certain nombre d'heures par an.
	- Attention, plus vous demandez de travail au comptable, plus vous payez… il y a une différence entre fournir des pochettes déjà triées et un gros sac plein de factures.  $Version 1.5 07/06/2017$

# « Optimisation fiscale et produits avec rendements » pour votre « patrimoine »

- Vous allez recevoir des gens qui voudront vous vendre leurs « produits » : des assurances vie, retraites, prévoyances etc., avec des « rendements » à 3,3 % ou autre.
- **Ne vous laissez pas berner,** faites des recherches avant de signer quoi que ce soit (genre « nom du produit + arnaque » sur Google, ça vous permet souvent bien de pondérer le discours). **Il n'y a aucune urgence à signer.**
- · La prévoyance est fortement recommandée, mais c'est aussi une « philosophie » de vie (que ferez-vous si vous ne pouvez plus exercer ? Vous faudra-t-il vraiment garder le même train de vie ?)
	- **Ex. retraite loi Madelin ou PERP** : + déductible fiscalement, rente et non capital (maladie, décès…) pouvant fluctuer, argent bloqué jusqu'à la retraite

 … et à mon sens, pour ceux qui veulent se lancer là-dedans, c'est sûrement la place des conseillers patrimoniaux et comptables (qui conseillent souvent de  $\stackrel{\_}{\scriptstyle\sim}$  diversifier son patrimoine » avec de l'immobilier, du Madelin, etc. afin de diminuer votre impôt sur le revenu). Se pose aussi la question de savoir s'il est si mal de payer des impôts.

 **Avant tout ça, pensez à « optimiser » vos recettes (bien coder) et « minimiser » vos dépenses (pas besoin d'une box à 100€/mois, etc.)** 

Version 1.5  $\sigma$ 7/06/2017 84

# Voilà...

- Je pense avoir fait un petit tour d'horizon des questions qu'on peut se poser vers la fin de l'internat, entre l'installation (et ses différents modes d'exercice), les remplacements (avec ou sans thèse), les formalités administratives et les charges
- J'espère avoir dédiabolisé un peu les charges sociales (qui sont quand même à la base de plein de sécurités offertes par notre société, et qu'il ne faut pas prendre comme des taxes punitives…)
	- S'il vous reste des questions, n'hésitez pas à me le signaler, je compléterai ce document.
	- Du coup, si vous souhaitez le partager, je vous invite à renvoyer sur le lien suivant
		- : [http://www.mimiryudo.com/blog/2016/07/](http://www.mimiryudo.com/blog/?p=2261&preview=true)**[exercer-en](http://www.mimiryudo.com/blog/?p=2261&preview=true)[medecine-liberale](http://www.mimiryudo.com/blog/?p=2261&preview=true)**[/](http://www.mimiryudo.com/blog/?p=2261&preview=true)

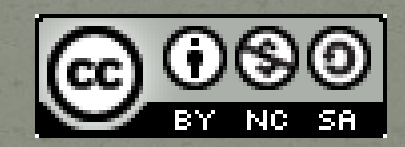

/creativecommons.org/licenses

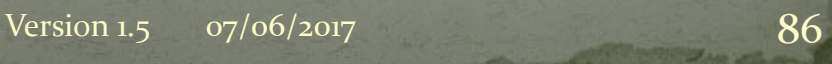